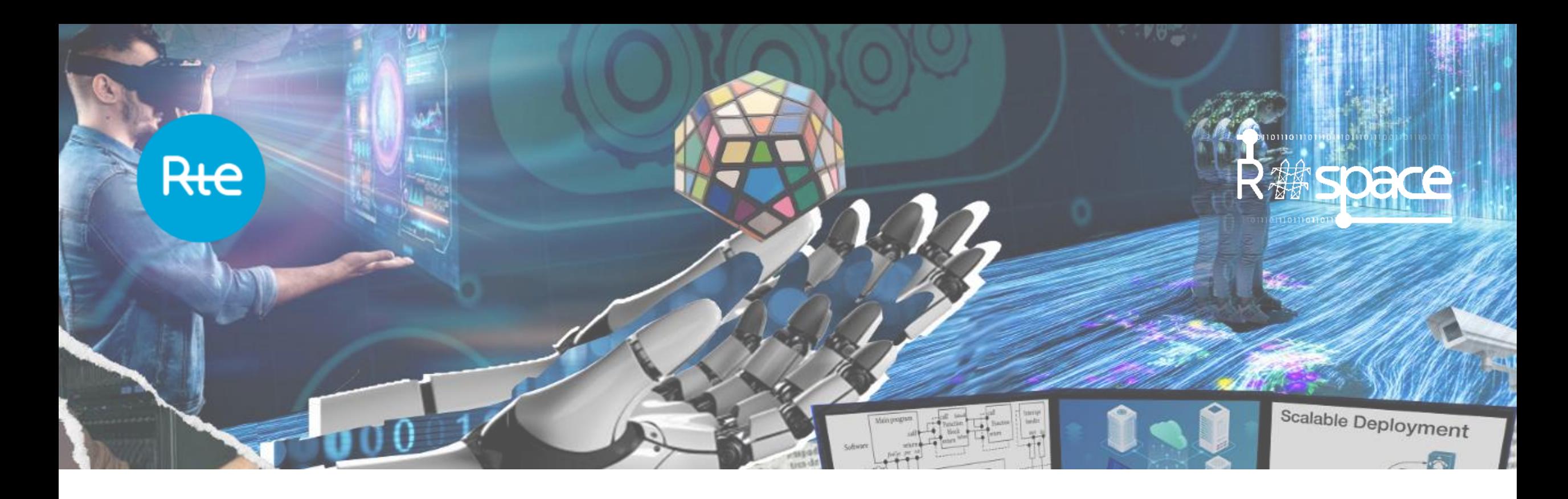

**October 2023**

## **R#SPACE Scope and progress update**

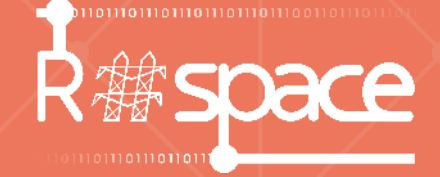

# **The path to full IEC 61850 PACS**

 $\left(\begin{matrix} \begin{matrix} 1 \\ -1 \\ 1 \end{matrix} \end{matrix} \right)$ 

**01**

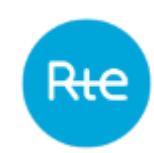

#### **INTRODUCTION – RTE DIGITAL SUBSTATION PROJECTS - POSTES INTELLIGENTS**

#### **SCOPE OF "POSTES INTELLIGENTS PROJECT"**

- On site full scale experimentation in **2** substations
- Implementation of enhanced and extended functions
- Monitoring of HV equipment and substation infrastructure
- Implementing the latest technological solutions **[primary equipment, SAS Information and Communication Technologies]**
- **Full IEC 61850 PACS [Station bus, process bus including trip]**
- **Near process SCU, SAMU and MU**
- **Use of LPIT**

Substantial experience feedback obtained

- specification, design and testing of full IEC 61850 PACS,
- testing of functional protection chains including LPIT,
- features related to life-time maintenance,
- HV monitoring- and control functions.

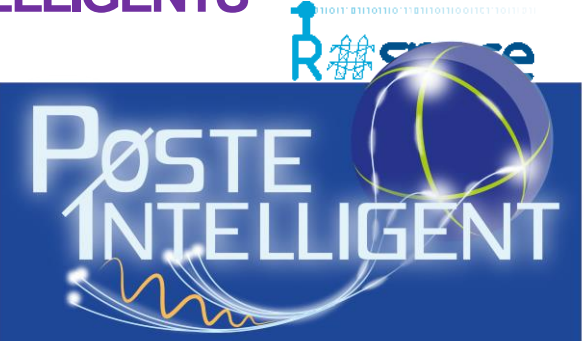

References : DPSP 2016, PACW 2016 Tutorial DPSP 2018 CIGRE B5 2018 PAC World Magazine sept 18

## **Introduction – Rte Digital Substation Projects - Postes Intelligents**

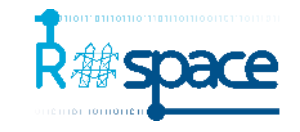

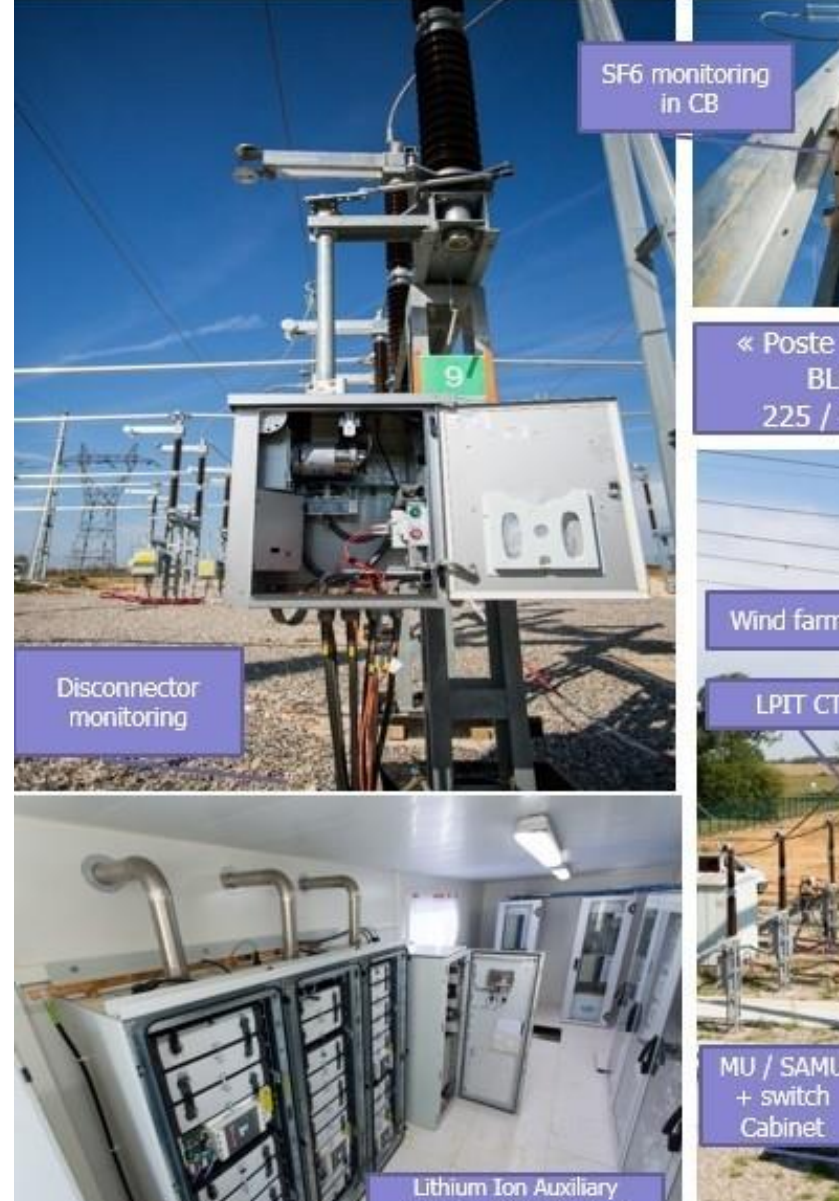

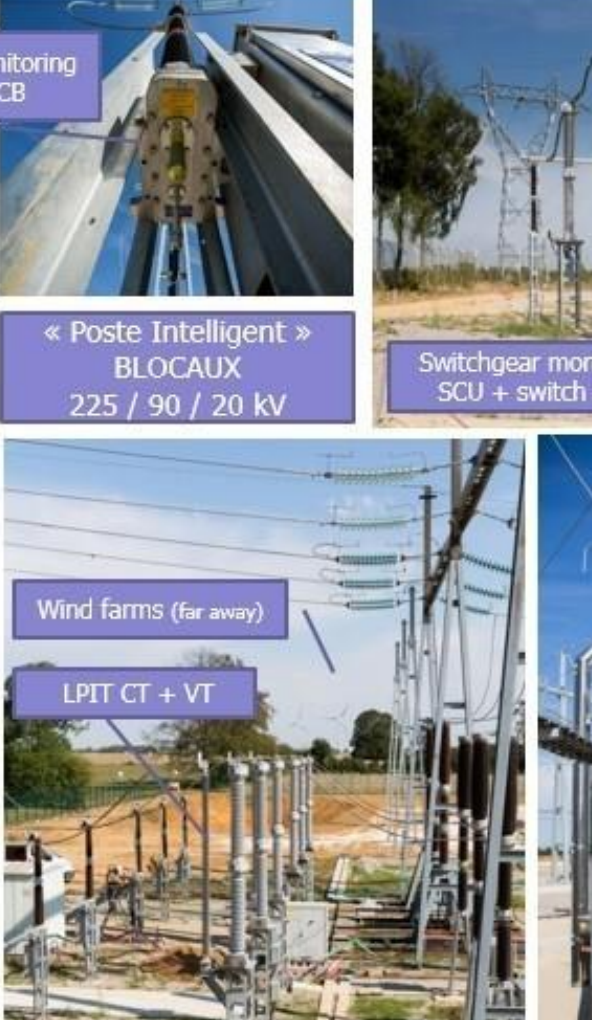

## Statement 2018: "Postes Intelligents" project aims include to generate input for the specification of the next-generation PACS. **This aim has been attained.**

Monitorina + BC

## What is the next step ?

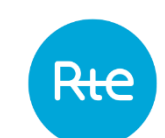

## **MAIN DRIVERS FOR RTE TO LAUNCH A NEW GENERATION OF PACS**

- Increased insertion of Renewable Energy Sources (RES)
	- implementation of more complex and personalised automatons on substation level
	- traditionally workflow of specifying functions and their development by PACS vendors is not well adapted
- Need to Decrease costs in case of evolutions of substation level functions
	- automatons, HMI, telecontrol gateway or asset management
	- one single development managed directly considered to be more efficient
- Strategic decision of Rte to enhance digital applications throughout all transmission network services and components
- Take advantage of IEC 61850 process bus as a new PACS process interface
- Pave the path for an increased integration of PACS functions and virtualisation
- Increase and improve
	- remote maintenance,
	- administration
	- supervision

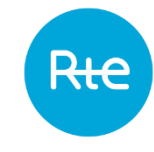

#### **Rte Digital Substation Projet – R#SPACE**

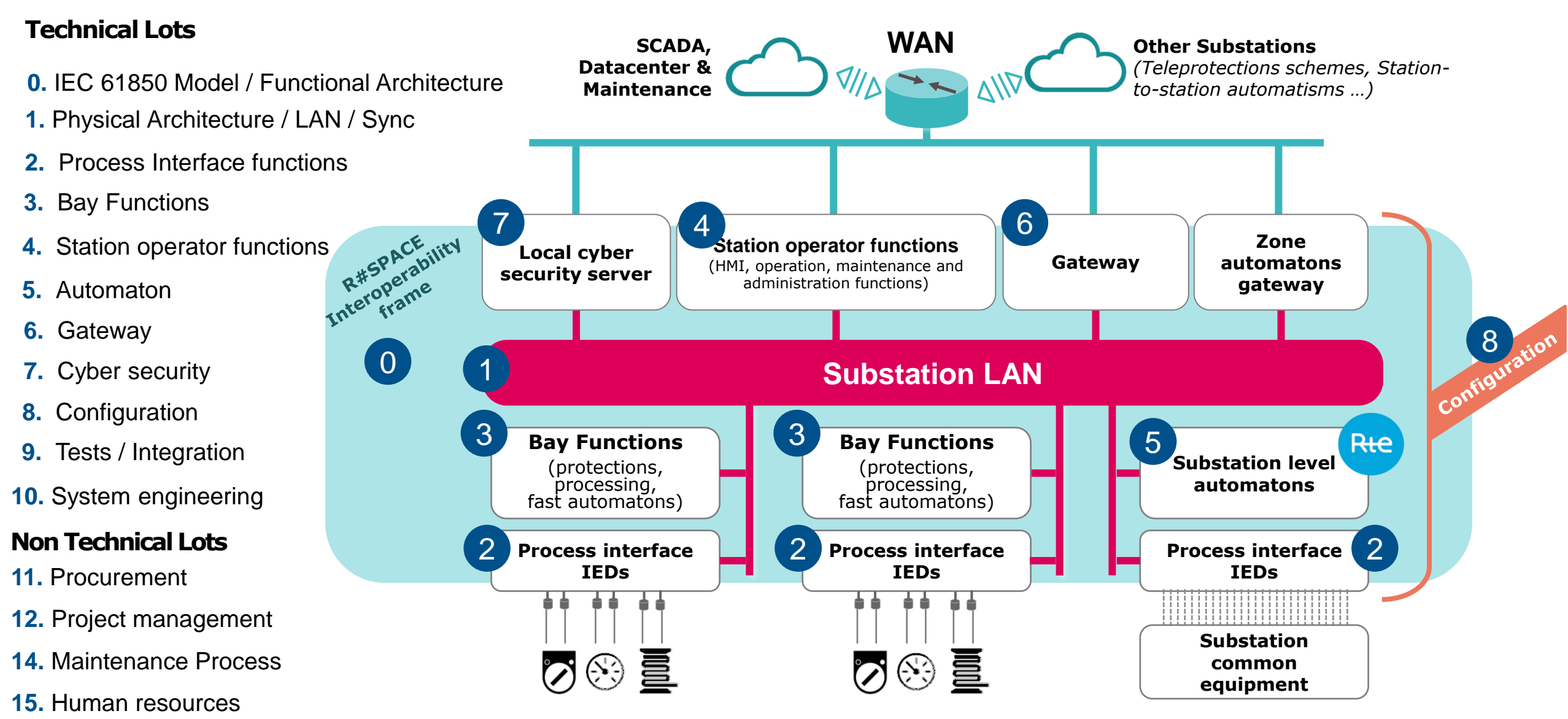

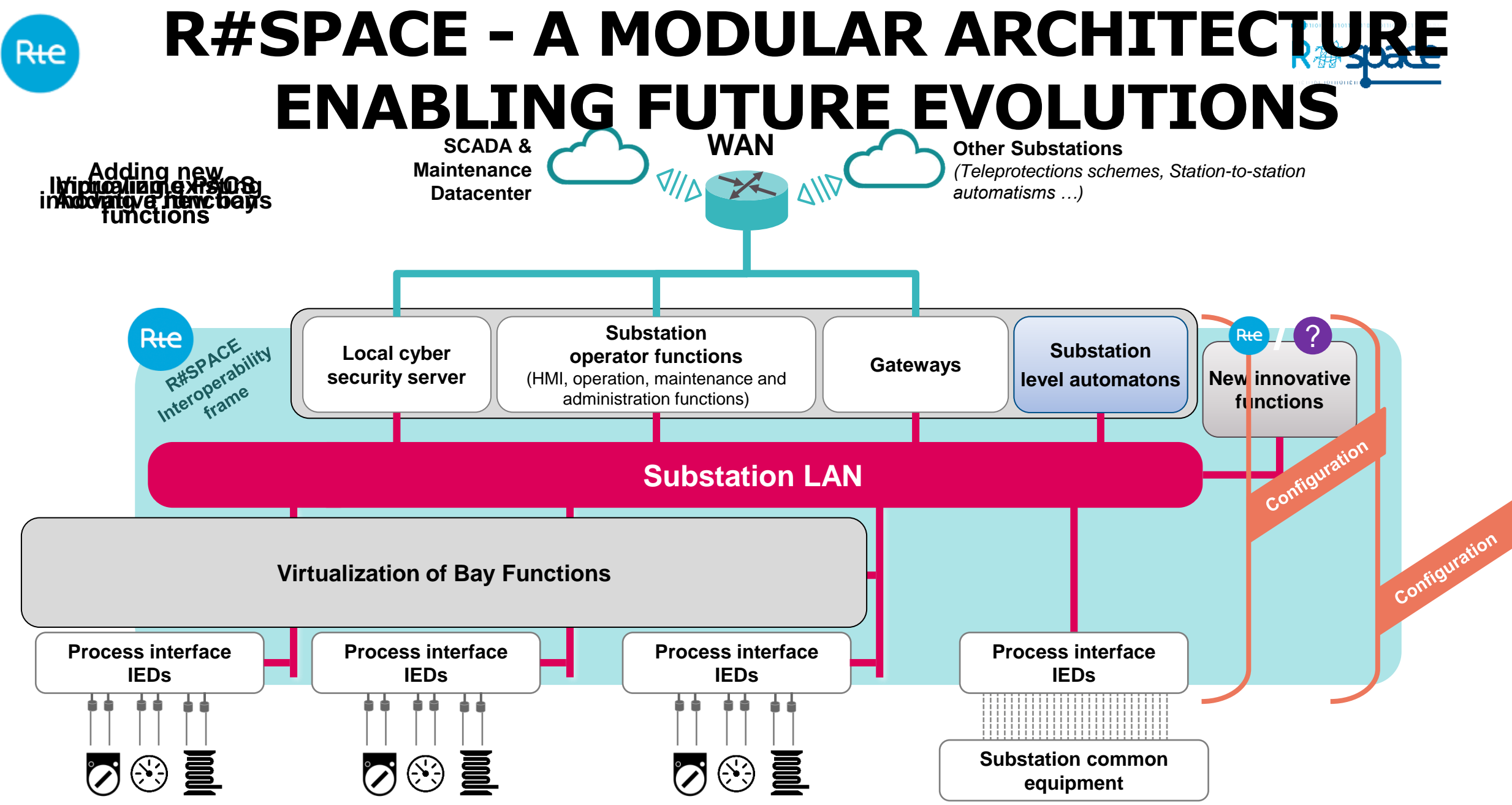

**Meeting RTE and Amprion -June 2019 -R#SPACE Project**

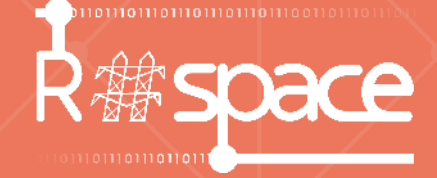

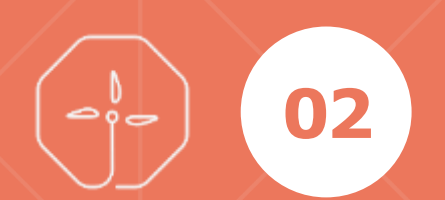

# **Rte Interoperability framework**

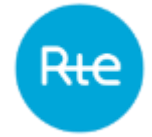

## **IEC 61850 based function modelling State of the Art and Consequences**

- **No method proposed (IEC or UCA) to obtain a IEC 61850 data model starting from a functional specification**
- **Method developed by Rte** 
	- Based on Rte PACS functional specifications
	- Take into account signal reference list to describes PACS input/output
	- strictly follow the rules described in the standard fascicules

**6 th version of the document written in English publicly available**

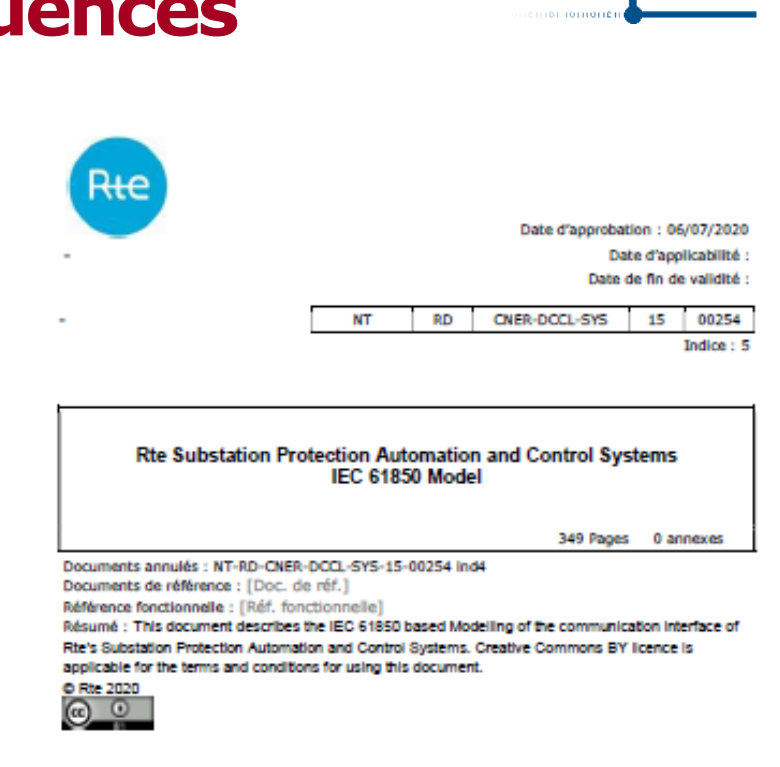

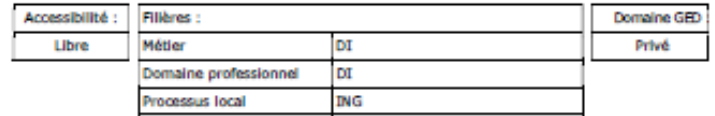

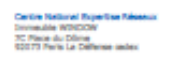

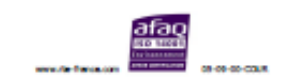

### **Example: Overload function – Static & Dynamic Description**

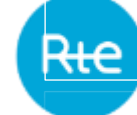

Op

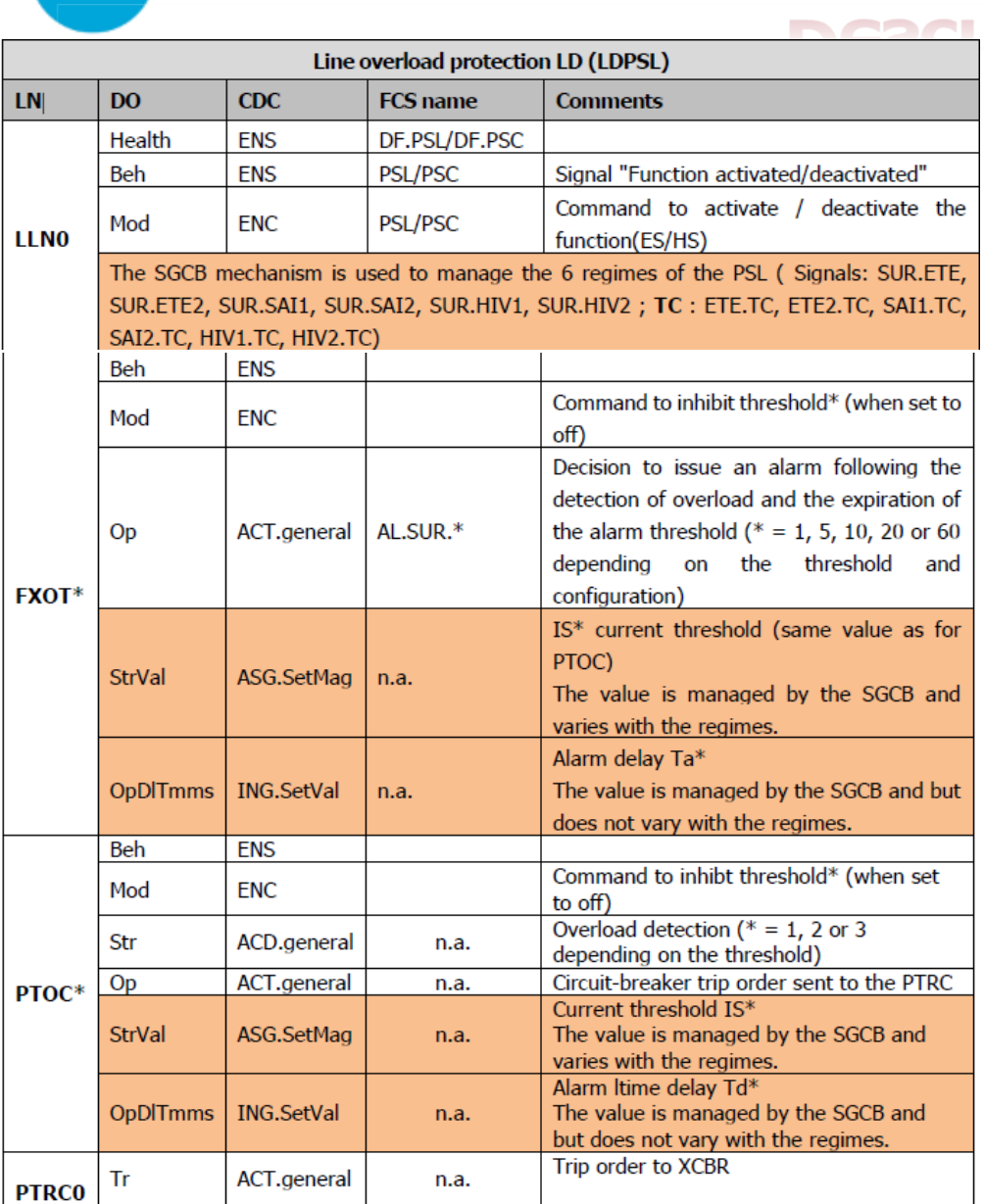

ACT.general | DT.SURCHARGE | Tripping decision of 3 phases

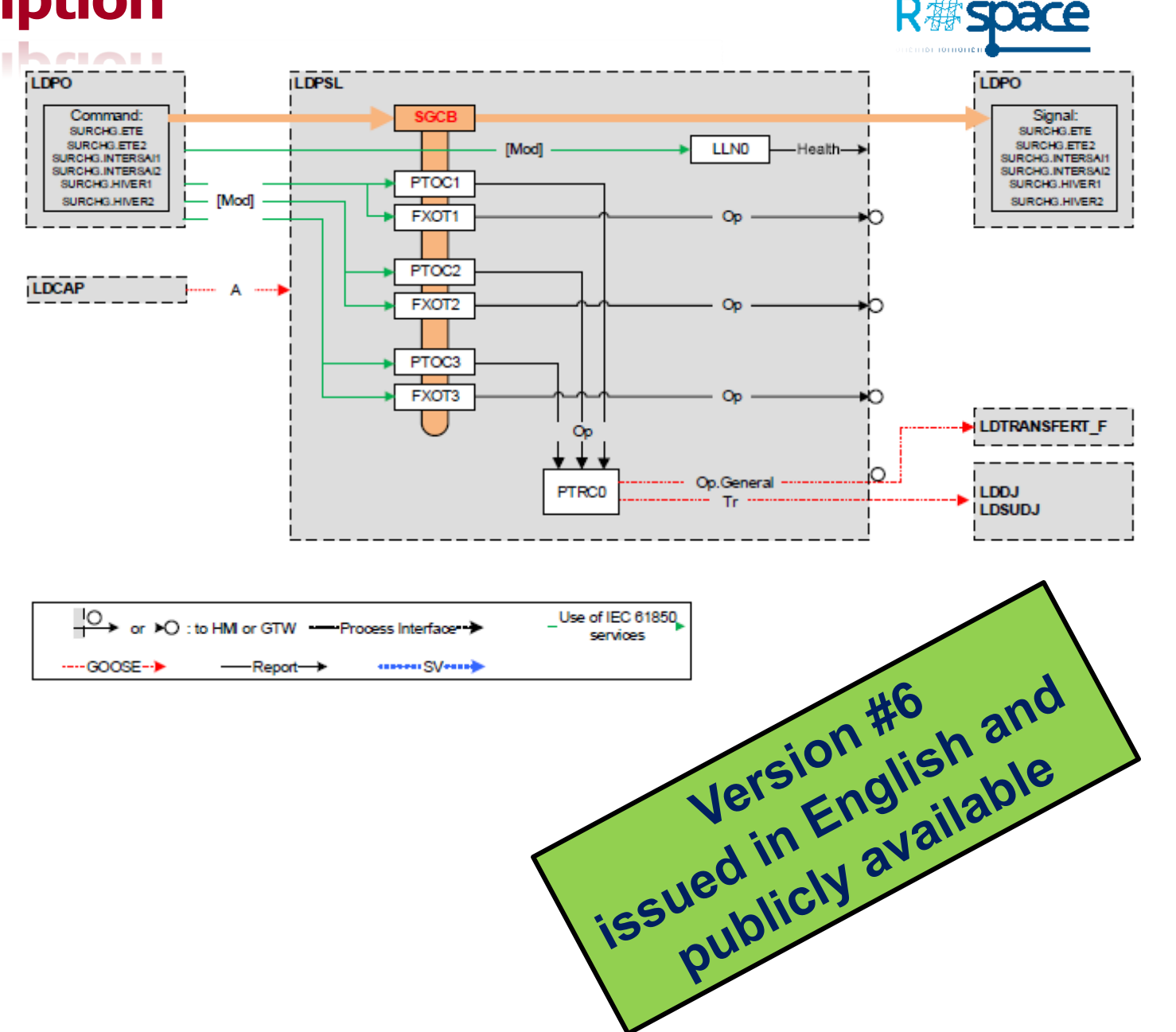

#### **Issues & Questions**

• Application

R<del>te</del>

- Semantic definition sometimes too restricted (XCBR)
- Limited or restricted DOs functionalities (*Str without delay, Op without direction…*)
- Missing possibility to group different kinds of signal
- Missing use cases
	- live-live recloser mode
	- remote desabling of recloser function case
	- Semantics describing dynamic substation topology
	- Physiclal I/O Monitoring
	- Shortcomings in available settings
- Method
	- Creating new LN preferred to adding new DO into an existing LN

The values of DO RecCycMod are indicated in the table below:

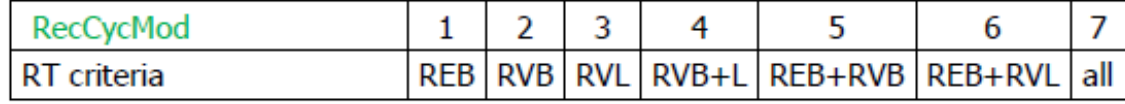

11.1 LTED - Topologic

The following table lists the elements mentioned above:

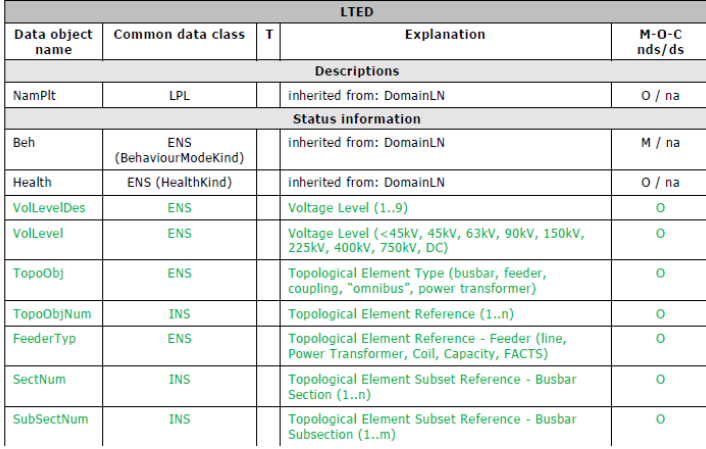

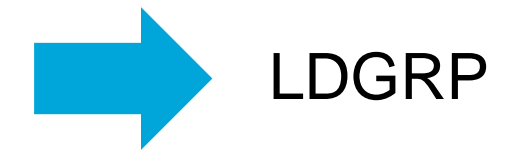

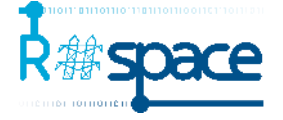

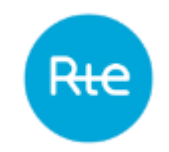

#### **Profile &Functional Interoperability**

**– Data Model & Basic Application Profile for quality**

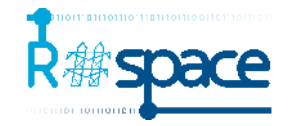

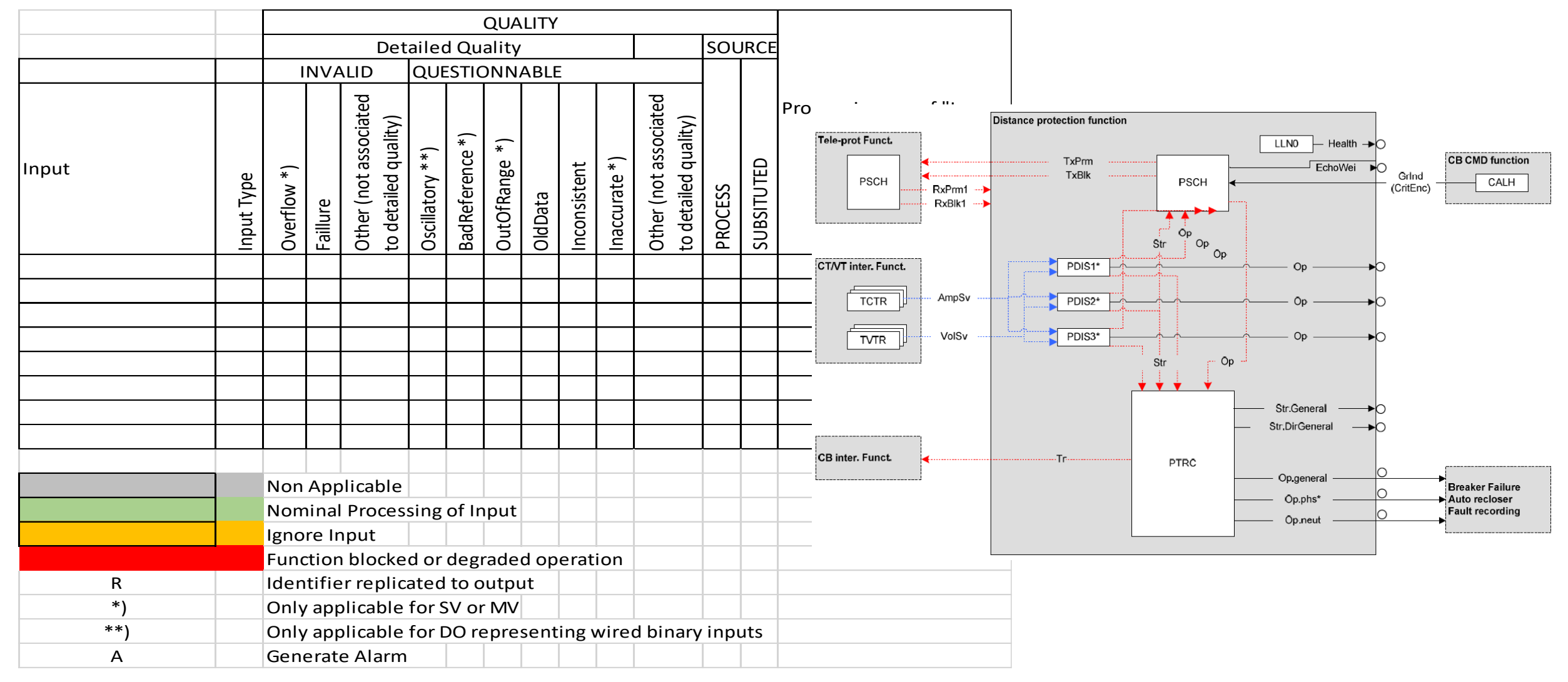

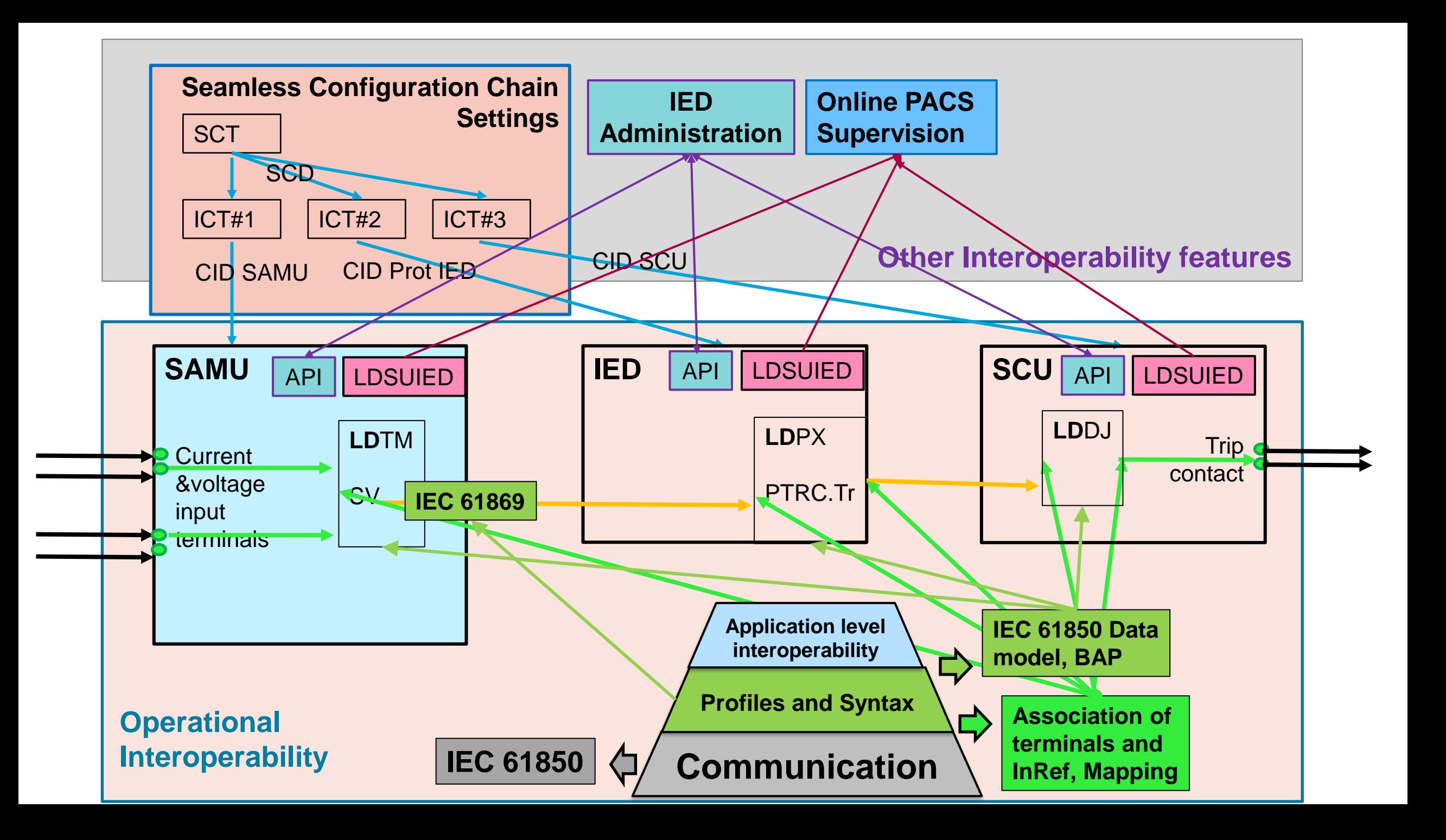

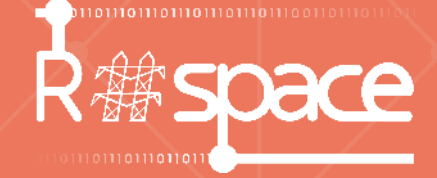

## **Configuration process and tools**

 $\bullet$ 

 $\begin{bmatrix} 1 \\ -1 \\ -1 \end{bmatrix}$ 

**03**

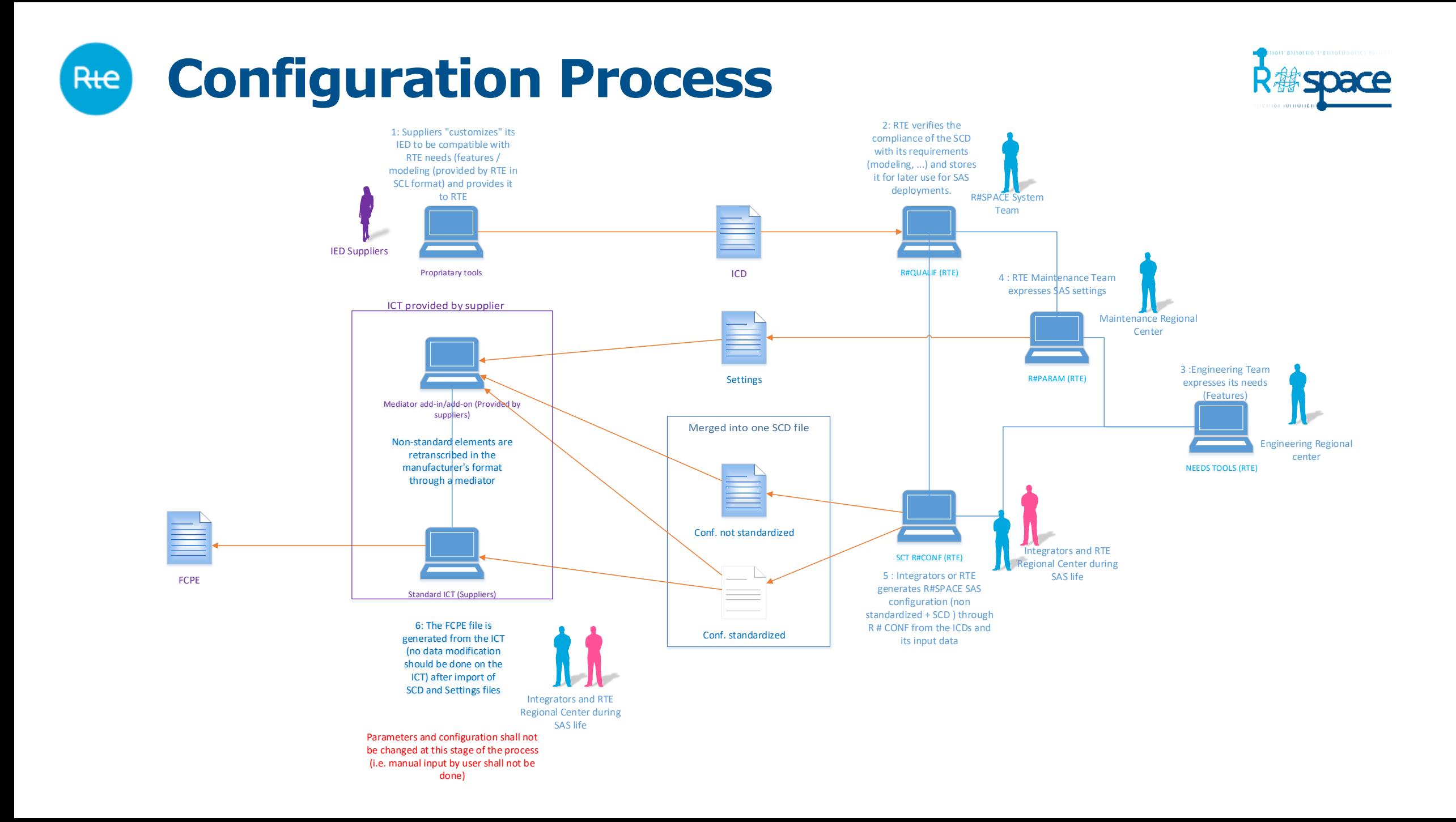

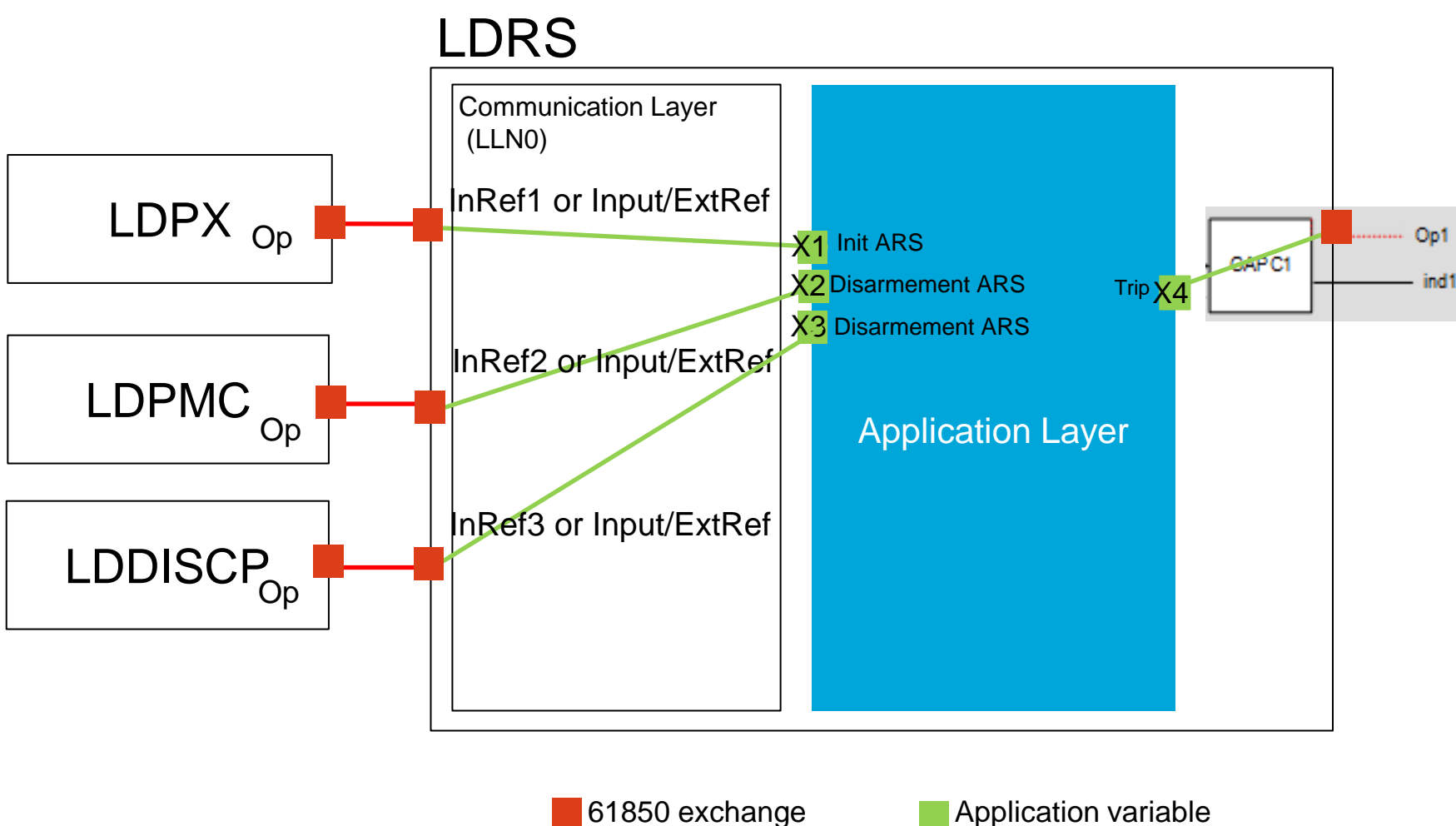

The LD exposes its entries

- as InRefx ou ExtRef
- Purpose (InRef) and Desc (Input/ExtRef) contains the name of the application signal as defined by RTE in its requirements
- We can now map what we want on an application input

• The mapping can be dynamic by using InRef instead of Input/ExtRef

#### **Focus on Later Binding** Rte

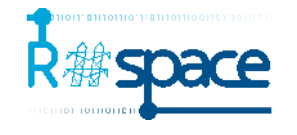

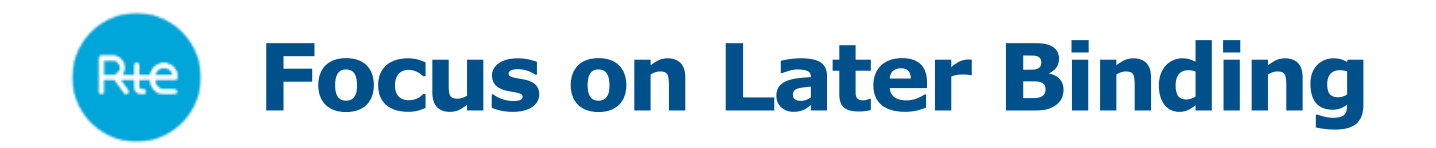

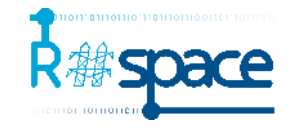

## Mapping and identification of application inputs

- Use of Later Binding (Input/ExtRef based on syntax in desc or purpose attribute)
- Capacity to map application inputs to several DOs /DAs
- Dynamic subscription of GOOSE and SV using "setSrcCB" and "setSrcRef" of InRef
- Data Type conversion at application level

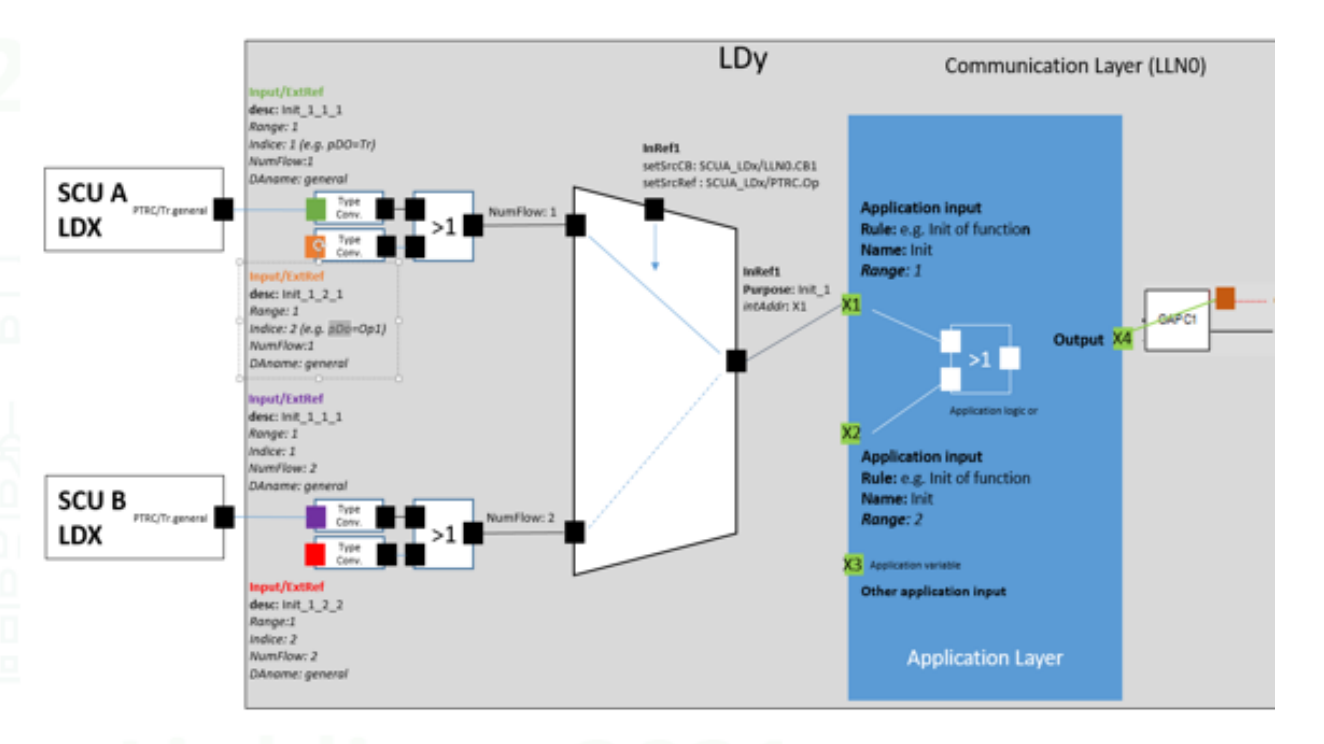

### **Focus on Interoperability – Association of DO with binary I/O**

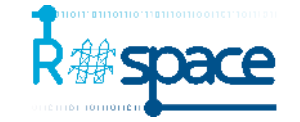

- Description of the association of IEC 61850 Data Objects with I/O terminals in SCL file required for Binary I/O IED (BIOI) **[discussed inWG 10]**
- Functional Data Objects linked to Data Objects that model the binary outputs. [**LDPI / LDPO attached to IED management function]**
	- **Description of the terminals and their configurations**
	- threshold voltages for high / low,
	- input mode (active High or Low).
- Mapping tables between Data Object (DO) type (DPC, ENUM, etc.) and input / output.
- Flexible mapping between the functional Logical Devices and the LPD(I/O)

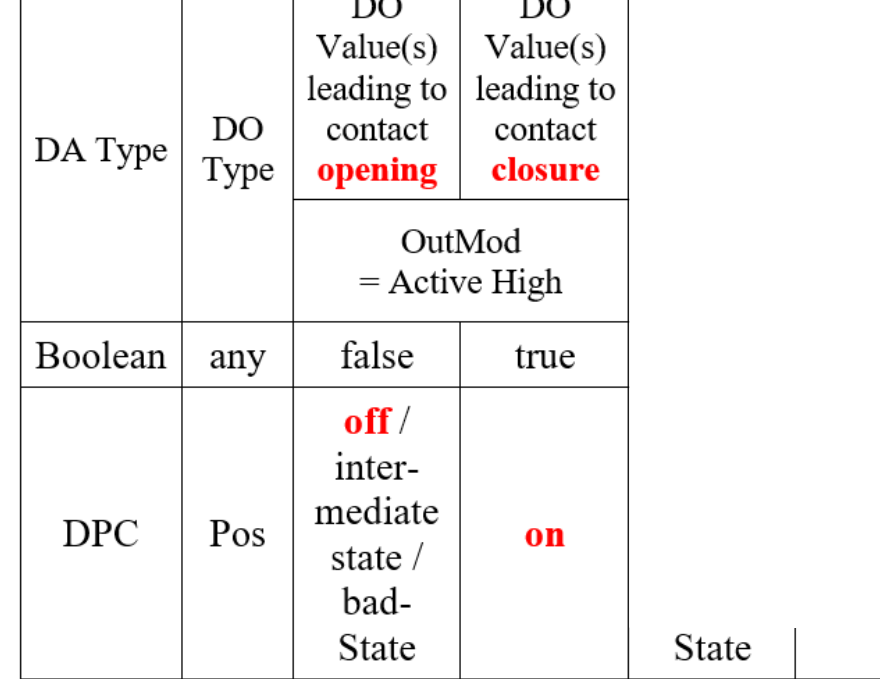

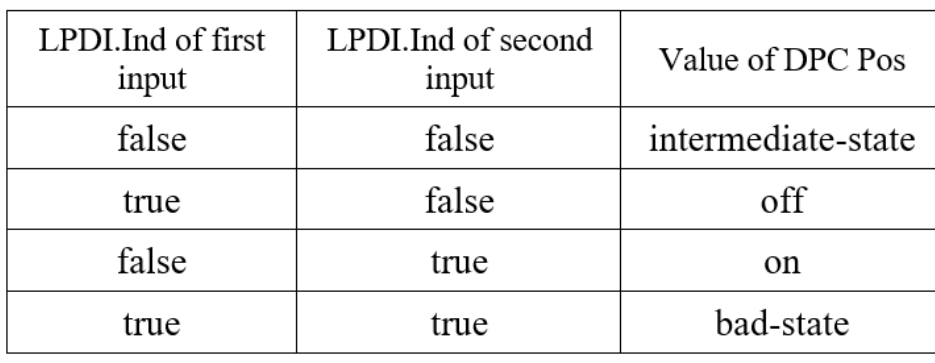

### Mapping of DO to Binary Output for **Pos**

Mapping of

Binary Input

to DO **Pos**

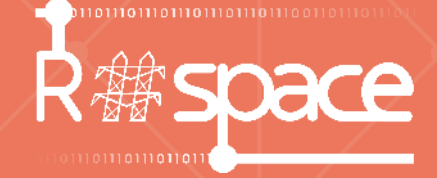

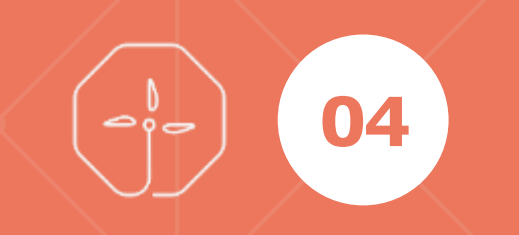

## **Test System**  $\bullet$

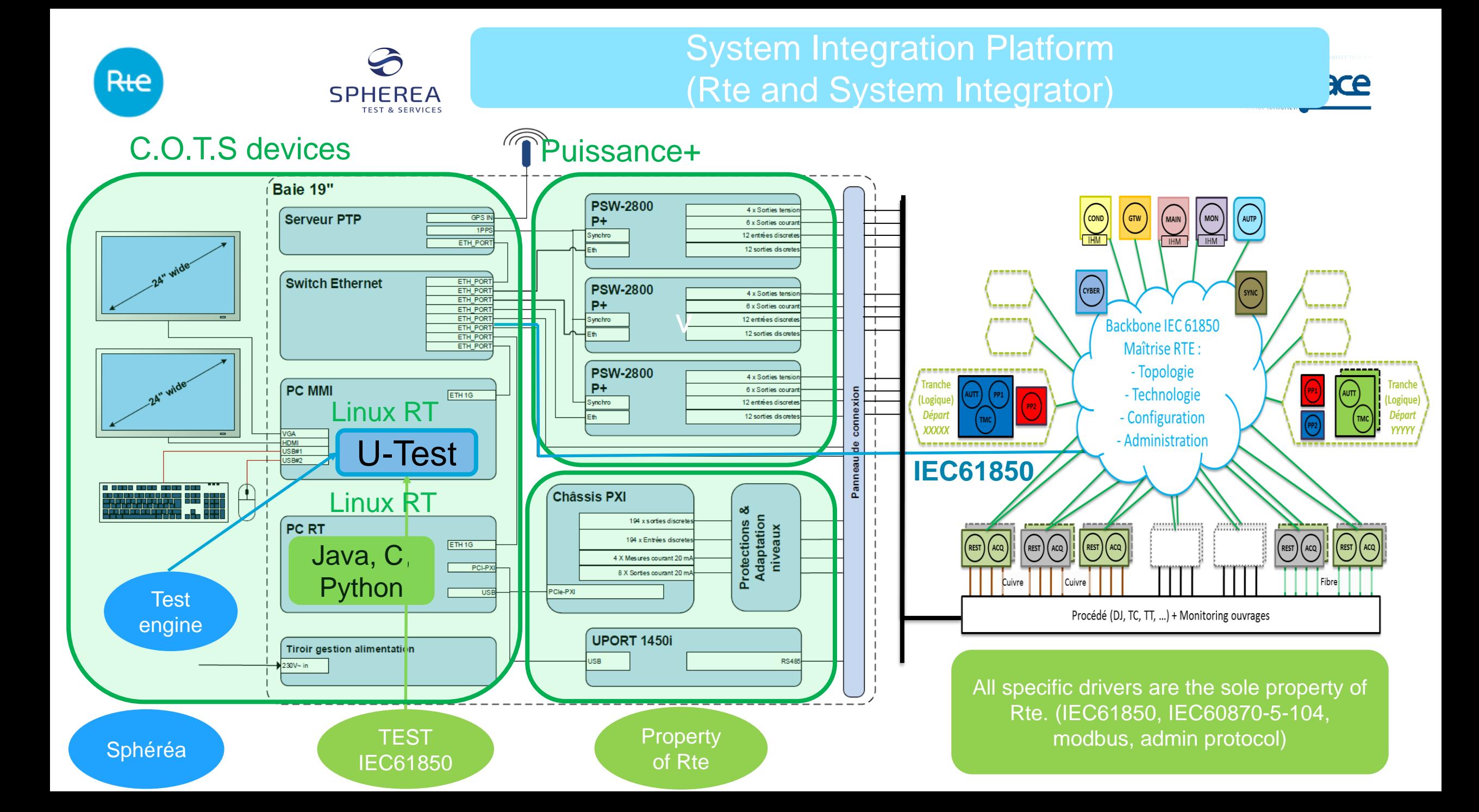

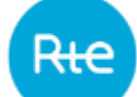

## **Unitary and pre-integration test platforms**

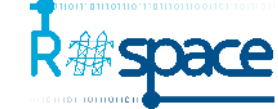

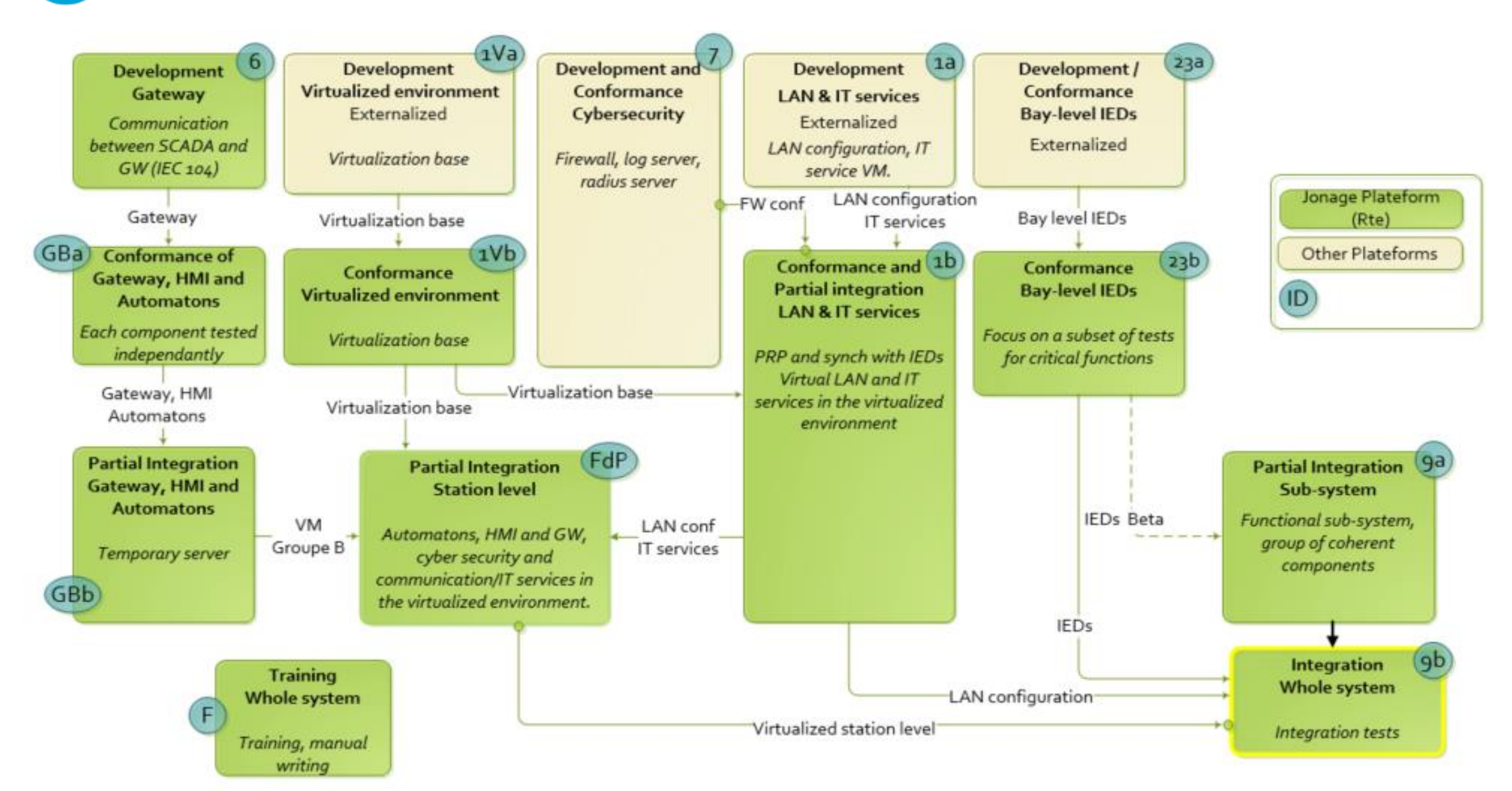

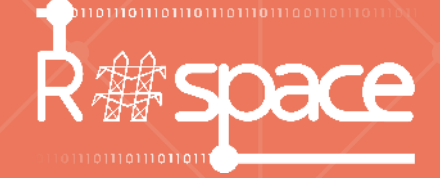

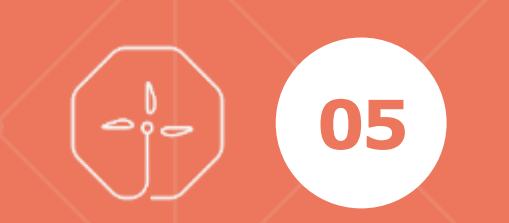

## **Project Progress**  $\bullet$

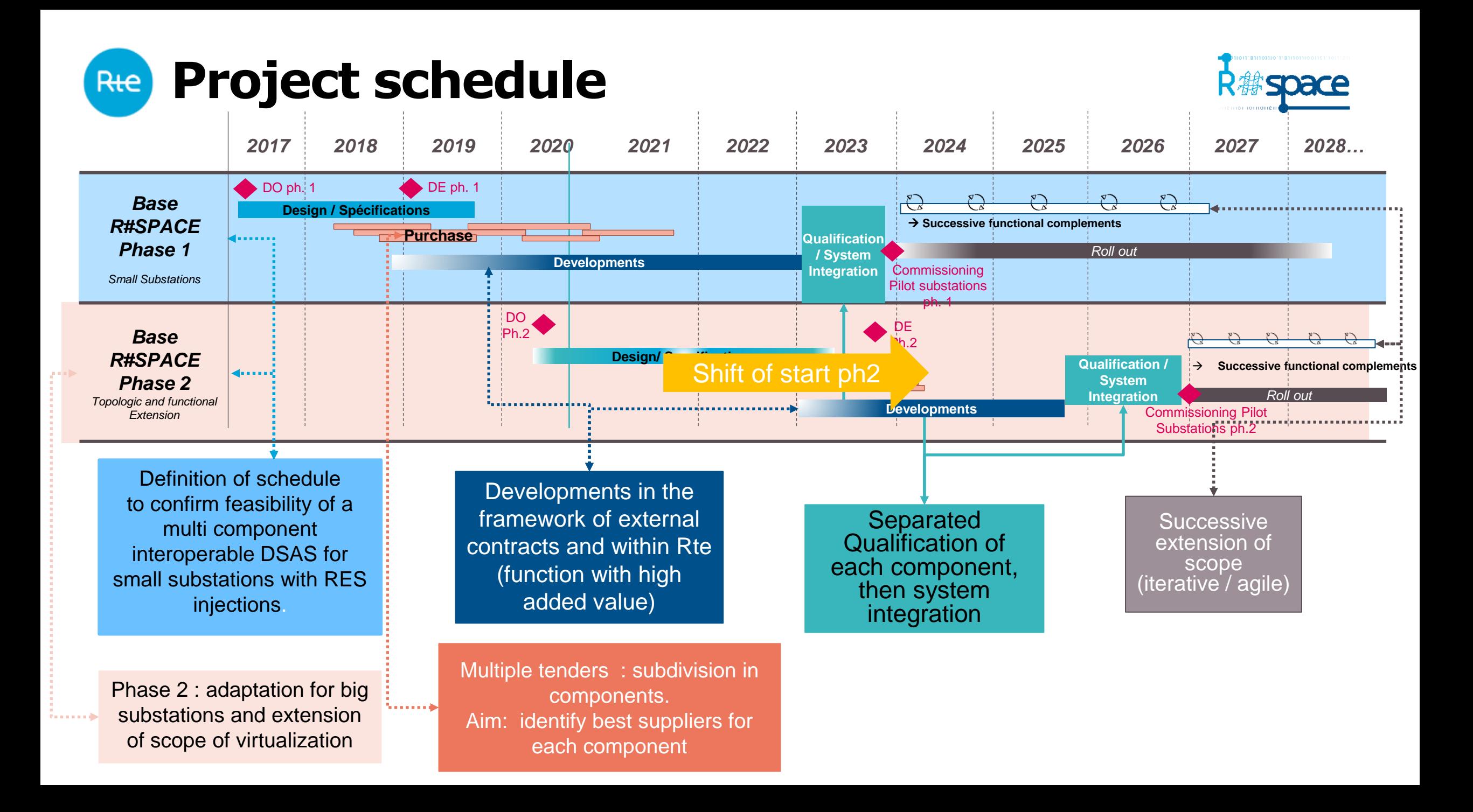

#### **Project schedule – Pilot substation**Rte

- 63 kV, 1 busbar, 2 feeders, 2 HV/MV transformers
- Availability of qualified components (IED, PIU, HMI, GW, AUT, NW) for integration tests after qualification: > march 2023
	- Frequent updates due to corrections of errors in several components
	- Difficulty to configure all components with the same SCD file due to evolutions and error corrections in the different ICT and SCT
	- Issues and shortcomings of the test system of the integration platform
- Availability of first PACS and training platform: > May 2023
	- Additional test capacities
	- **Enables parallel testing**
	- Several issues detected and addressed during integration and FAT
- SAT  $>$  sept 2023
- Commissioning of first PACS planned for October 2023
	- Beginning of October: Put on hold after detection of instabilities in two components

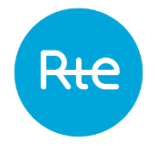

## **Selected issues from pilot substation**

### Virtual Infrastructure

• Specific competence required to set up and configurate the Virtual Infrastructure and to implement the virtualised components

### Communication network

- Several changes of configuration of switches, mainly due to limitations of components discovered during integration or cyber security constraints
- Separate access points for administration and operational network need to be specified
- Set up of access for remote configuration between substation and maintenance centers

#### IED

- Need to have valid SCD files for component qualification tests: schedule, responsibilities for updates, procedures in case of errors need to be clarified
- Issues with the interoperability of interlock check and voltage control for recloser
- Delayed validation of Distance Protection function:
	- June 2023: decision to use of qualified distance protection adding IEDs to the pilot PACS

# Rte

## **Selected issues from pilot substation**

### GW

• Problems related to the correct filtering of commands if bay command status in not telecontrol

### Endurance / Stress tests

- Need to perform in early stage stress tests to identify unexpected behavior. Example : blocking of digital input of SCU when power off / power on of the IED.
- Need to confirm the stability of the PACS over several weeks, with supervision of all events Examples :
	- $\checkmark$  occurrences of loss of IEC 104 service of the GW after 1 month of operation,
	- $\checkmark$  management of log of IEDs (no FIFO implemented),
	- $\checkmark$  unexpected variation of digital input of SCU.

#### **Next step : Industrial deployment Phase 1**Rte

### **2024**

- 2 substations scheduled for 2024 with more functions and higher number of feeders
- Complete qualification of all components
- Integration of IEDs interfaced by IEC 61850
	- Teleaction for distance protection
	- Protection IEDs
	- Optical underground line fault identification system
- Development of engineering HMI associated to SCT
- Deployment of data repositories and remote access

### **> 2025**

• Gradual increase of number of deployed R#SPACE PACS

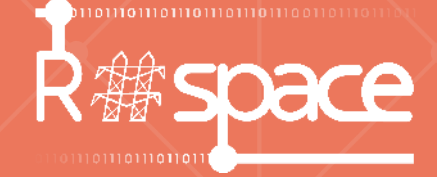

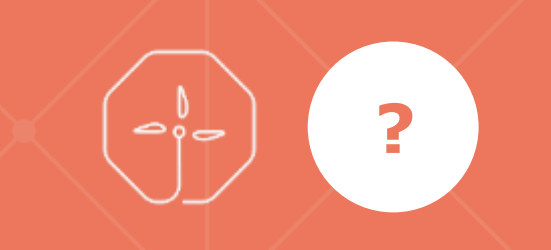

# **Questions ?**